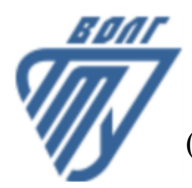

### **МИНОБРНАУКИ РОССИИ**

Волжский политехнический институт

(филиал) федерального государственного бюджетного образовательного учреждения высшего образования «Волгоградский государственный технический университет»

 **Вечерний факультет**

Вечерний факультет УТВЕРЖДЕНО

Декан Лапшина С.В. 30.08.2023 г.

# **Аддитивные технологии в полимерной отрасли**

## рабочая программа дисциплины (модуля, практики)

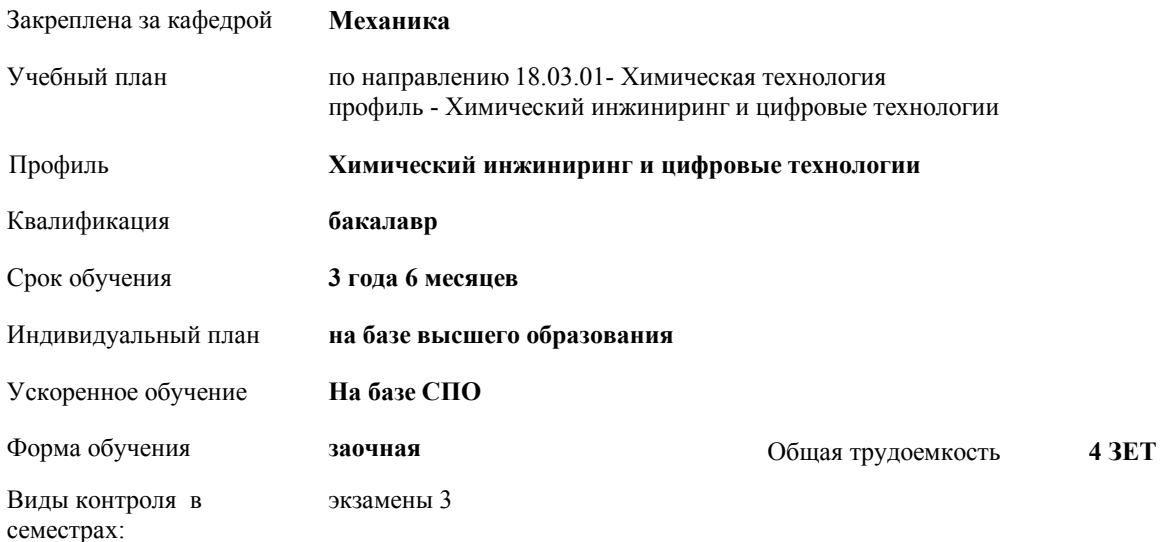

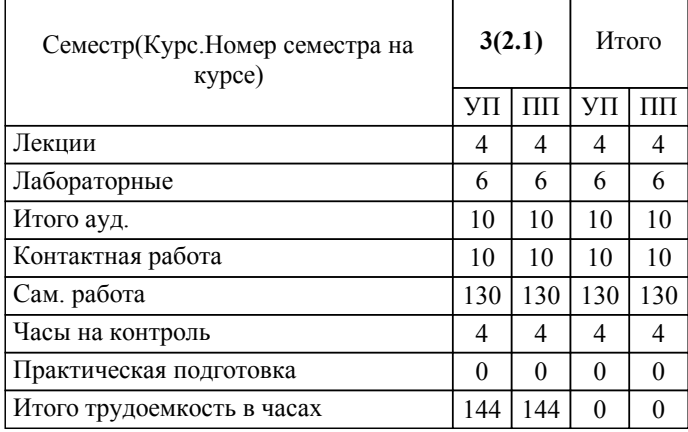

#### ЛИСТ ОДОБРЕНИЯ И СОГЛАСОВАНИЯ РАБОЧЕЙ ПРОГРАММЫ

#### Разработчик(и) программы:

Доцент , к.т.н., Синьков А.В.

Рецензент(ы): (при наличии) *к.т.н., Професссор, Кейбл Н.А.*

**Аддитивные технологии в полимерной отрасли** Рабочая программа дисциплины (модуля, практики)

разработана в соответствии с ФГОС ВО:

Федеральный государственный образовательный стандарт высшего образования - бакалавриат по направлению подготовки 18.03.01 Химическая технология (приказ Минобрнауки России от 07.08.2020 г. № 922)

по направлению 18.03.01- Химическая технология профиль - Химический инжиниринг и цифровые технологии составлена на основании учебного плана:

Профиль: Химический инжиниринг и цифровые технологии утвержденного учёным советом вуза от 31.05.2023 протокол № 10.

Рабочая программа одобрена на заседании кафедры: Механика Зав. кафедрой, к.т.н., доцент, Саразов А.В.

СОГЛАСОВАНО: Вечерний факультет Председатель НМС факультета Лапшина С.В. Протокол заседания НМС факультета № 1 от 30.08.2023 г.

#### Рабочая программа дисциплины (модуля, практики) актуализирована

#### **1. ЦЕЛИ И ЗАДАЧИ ОСВОЕНИЯ ДИСЦИПЛИНЫ (МОДУЛЯ, ПРАКТИКИ). ВИД, ТИП ПРАКТИКИ, СПОСОБ И ФОРМА (ФОРМЫ) ЕЕ ПРОВЕДЕНИЯ.**

Целью изучения дисциплины является: изучение систем и методов трехмерного моделирования для применения в аддитивных технологиях, выработка умений решать инженерные задачи графическими способами с использованием современных систем, разрабатывать конструкторскую и техническую документацию с использованием современных информационных технологий.

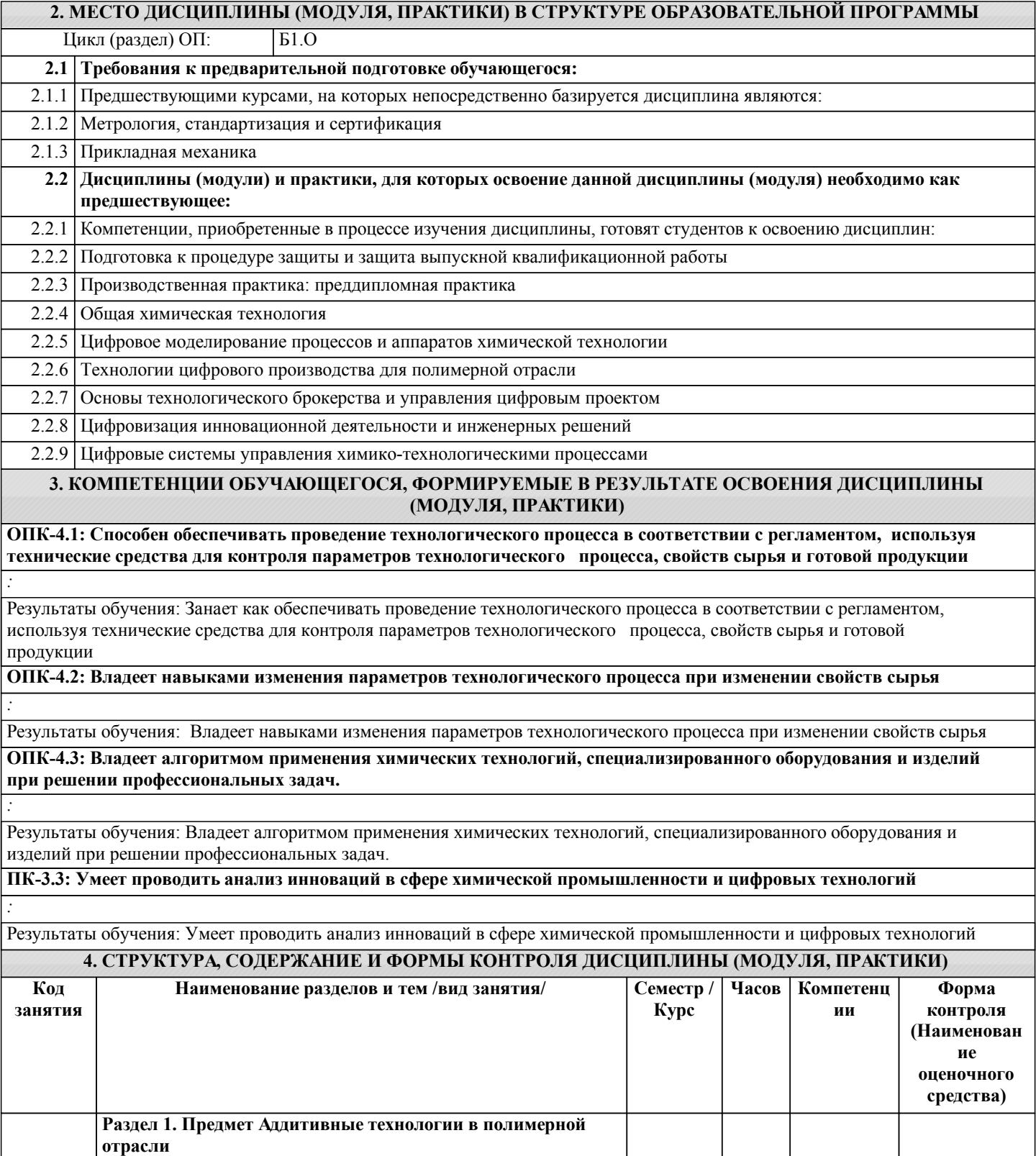

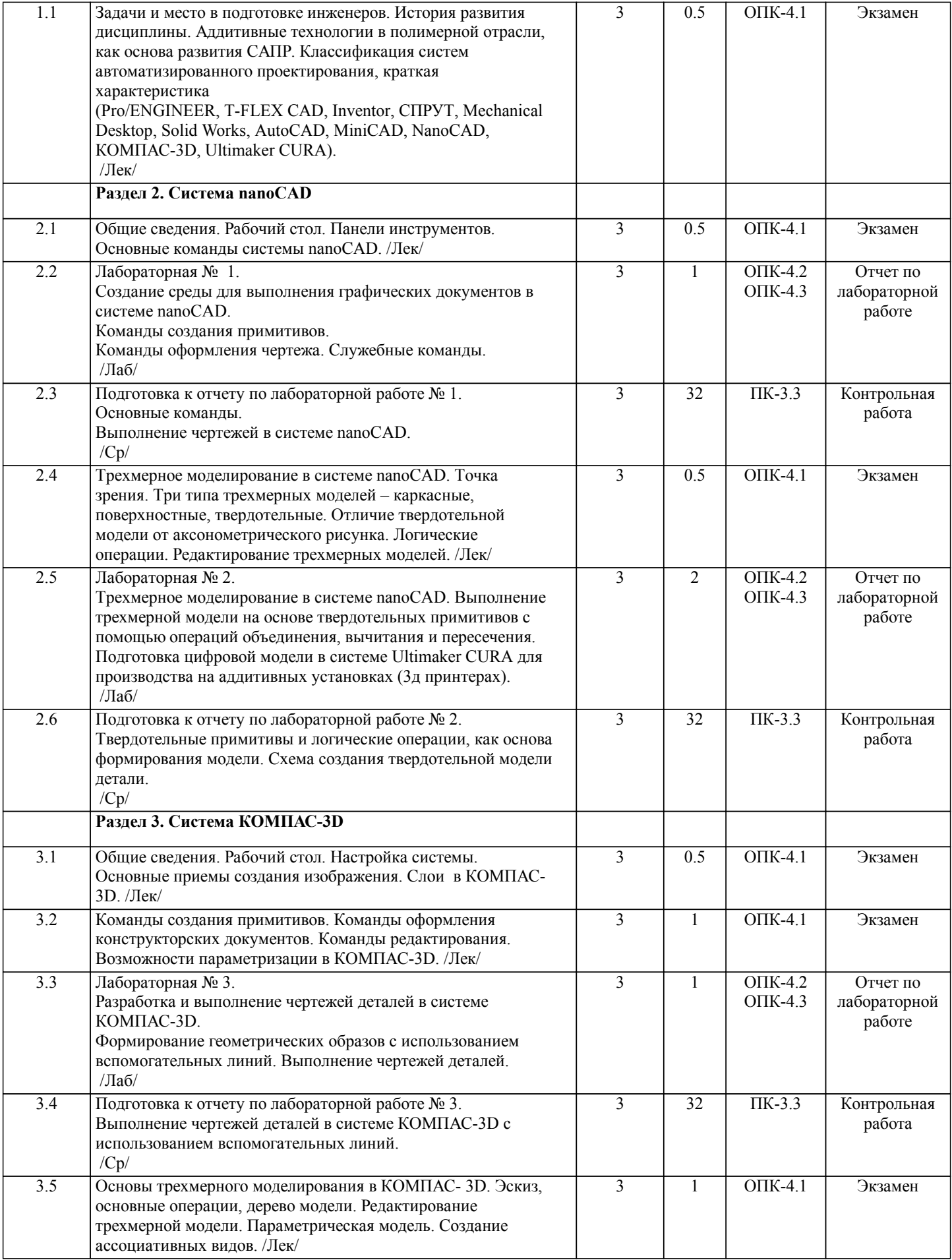

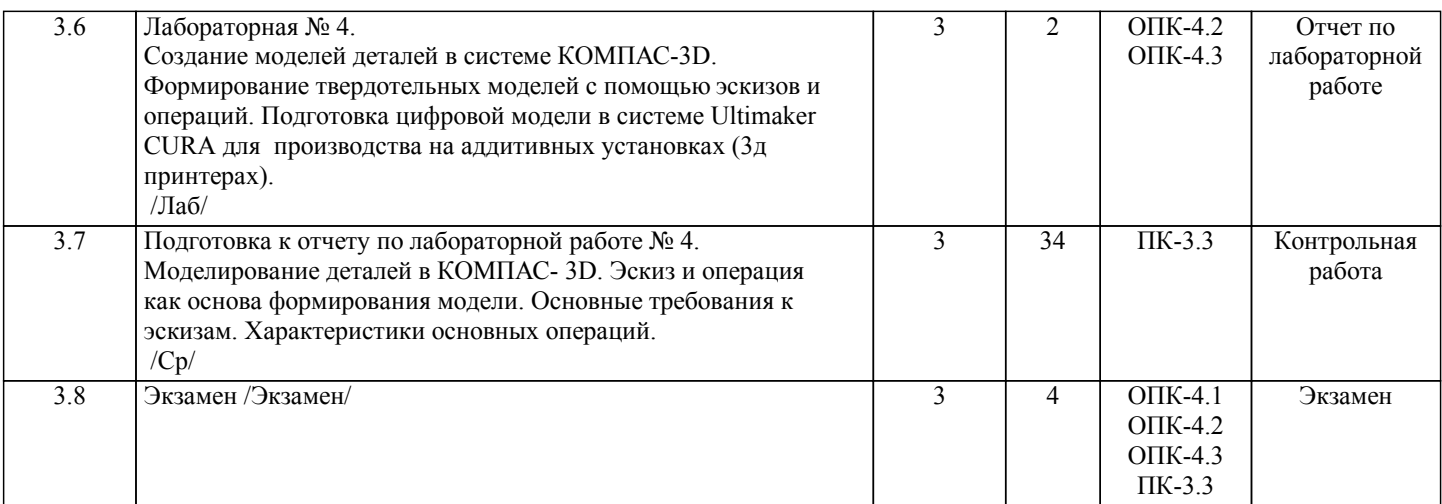

Примечание. Формы контроля: Эк – экзамен, К- контрольная работа, Ко- контрольный опрос, Сз- семестровое задание, З-зачет, ОП -отчет по практике.

#### **5. ФОНД ОЦЕНОЧНЫХ СРЕДСТВ**

 Оценочные средства планируемых результатов обучения представлены в виде фондов оценочных средств (ФОС), разработанных в соответствии с локальным нормативным актом университета. ФОС может быть представлен в Приложении к рабочей программе.

Контрольные вопросы для проведения текущего контроля и промежуточной аттестации по итогам освоения дисциплины: Контрольные вопросы к экзамену:

ОПК-4. Способен обеспечивать проведение технологического процесса, использовать технические средства для контроля параметров технологического процесса, свойств сырья и готовой продукции, осуществлять изменение параметров технологического процесса при изменении свойств сырья

- 1. Предмет «Аддитивные технологии в полимерной отрасли».
- 2. Растровая, векторная фрактальная графика.<br>3. Основные направления применения компьк
- 3. Основные направления применения компьютерной графики.
- 4. САПР, как основа развития конструкторской деятельности.<br>5. Преимущества использования САПР по сравнению с тради
- 5. Преимущества использования САПР по сравнению с традиционными разработками.
- 6. NanoCAD универсальный пакет программ (общие сведения).
- 7. Ввод координат. Мировая система координат. Пользовательская система координат.
- 8. Правило правой руки.
- 9. Команды создания примитивов (ЛИНИЯ, ПРЯМАЯ, ЛУЧ, МУЛЬТИ-ЛИНИЯ).
- 10. Команды создания примитивов (ПОЛИЛИНИЯ, ДУГА, КРУГ, ЭЛЛИПС).
- 11. Команды создания примитивов (КОЛЬЦО, МНОГОУГОЛЬНИК, СПЛАЙН, ТЕКСТ).
- 12. Команды создания примитивов (БЛОК, ПБЛОК).
- 13. Команды оформления чертежей (ШТРИХ, РАЗМЕРЫ).
- 14. Команды редактирования (основные свойства).
- 15. Команды редактирования (СОТРИ, ПЕРЕНЕСИ, КОПИРУЙ, ПОВЕР-НИ, ЗЕРКАЛЬНО, МАСШТАБ).
- 16. Команды редактирования (МАССИВ, ОБРЕЖЬ, РАЗОРВИ, УДЛИНИ, ФАСКА, ПОДОБИЕ).
- 17. Команды редактирования (СОПРЯГИ).
- 18. Редактирование полилиний.<br>19. Служебные команды (СЛОЙ
- 19. Служебные команды (СЛОЙ, СЕТКА, ШАГ, ОРТО).<br>20. Служебные команды (ПРИВЯЖИ, ПОКАЖИ, ЛИМИ
- Служебные команды (ПРИВЯЖИ, ПОКАЖИ, ЛИМИТЫ).
- 21. Разработка и выполнение чертежей деталей в среде NanoCAD.
- 22. Разработка и выполнение чертежей сборочных единиц в среде NanoCAD.
- 23. Пространство МОДЕЛИ/ ЛИСТА.
- 24. Трехмерное компьютерное моделирование, как специальное направление конструкторской деятельности.
- 25. Команда ТЗРЕНИЯ (способы задания точки зрения).
- 26. Отличие трехмерной компьютерной модели от аксонометрического изображения.
- Типы пространственных моделей.
- 28. Каркасные модели, способы построения.
- 29. Поверхностные модели, способы построения.
- 30. Твердотельные модели, способы построения.
- 31. Преимущества твердотельных моделей по сравнению с другими типами.
- 32. Команды создания твердотельных примитивов (ПРИЗМА, КЛИН, КОНУС, ЦИЛИНДР, СФЕРА, ТОР).
- 33. Команды создания твердотельных моделей выдавливанием и вращением.
- 34. Логические операции (ОБЪЕДИНЕНИЕ, ВЫЧИТАНИЕ, ПЕРЕСЕЧЕНИЕ).
- 35. Схема формирования трехмерных моделей сложных форм.
- 36. Команды редактирования трехмерных объектов(3D-ПОВЕРНИ, 3D-МАССИВ, 3D-ЗЕРКАЛО).
- 37. Команды (СЕЧЕНИЕ, РАЗРЕЗ).

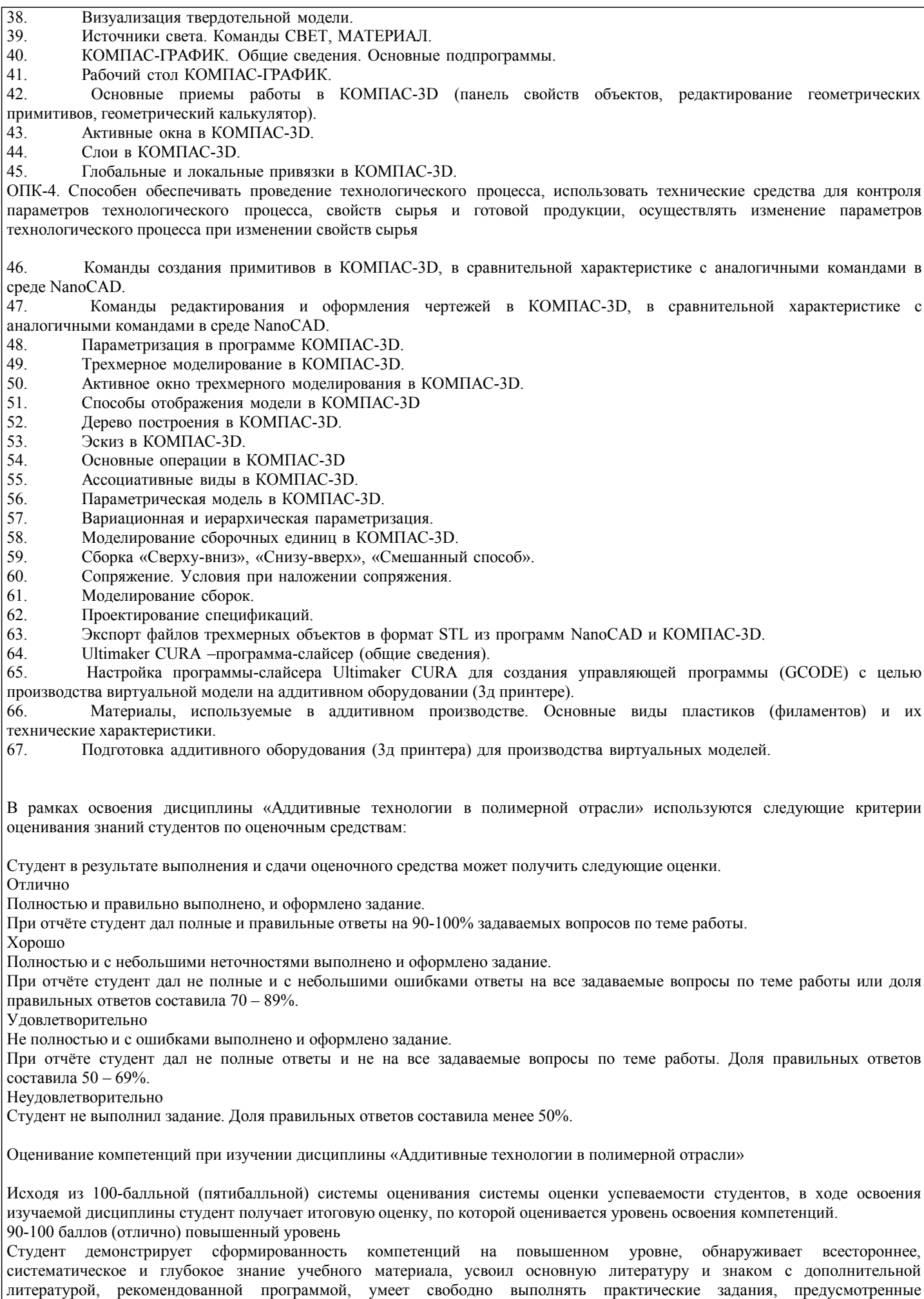

программой, свободно оперирует приобретенными знаниями, умениями и навыками, применяет их в ситуациях

#### повышенной сложности.

76-89 баллов (хорошо) базовый уровень

Студент демонстрирует сформированность дисциплинарной компетенций на базовом уровне: основные знания, умения и навыки освоены, но допускаются незначительные ошибки, неточности, затруднения при аналитических операциях, переносе знаний, умений и навыков на новые, нестандартные ситуации.

61-75 баллов (удовлетворительно) пороговый уровень

Студент демонстрирует сформированность компетенций на пороговом уровне: в ходе контрольных мероприятий допускаются значительные ошибки, проявляется отсутствие отдельных знаний, умений, навыков по компетенциям, студент испытывает значительные затруднения при оперировании знаниями, умениями и навыками при их переносе на новые ситуации

0-60 баллов (неудовлетворительно) уровень освоения компетенций ниже порогового

Компетенции не сформированы. Проявляется недостаточность знаний, умений, навыков.

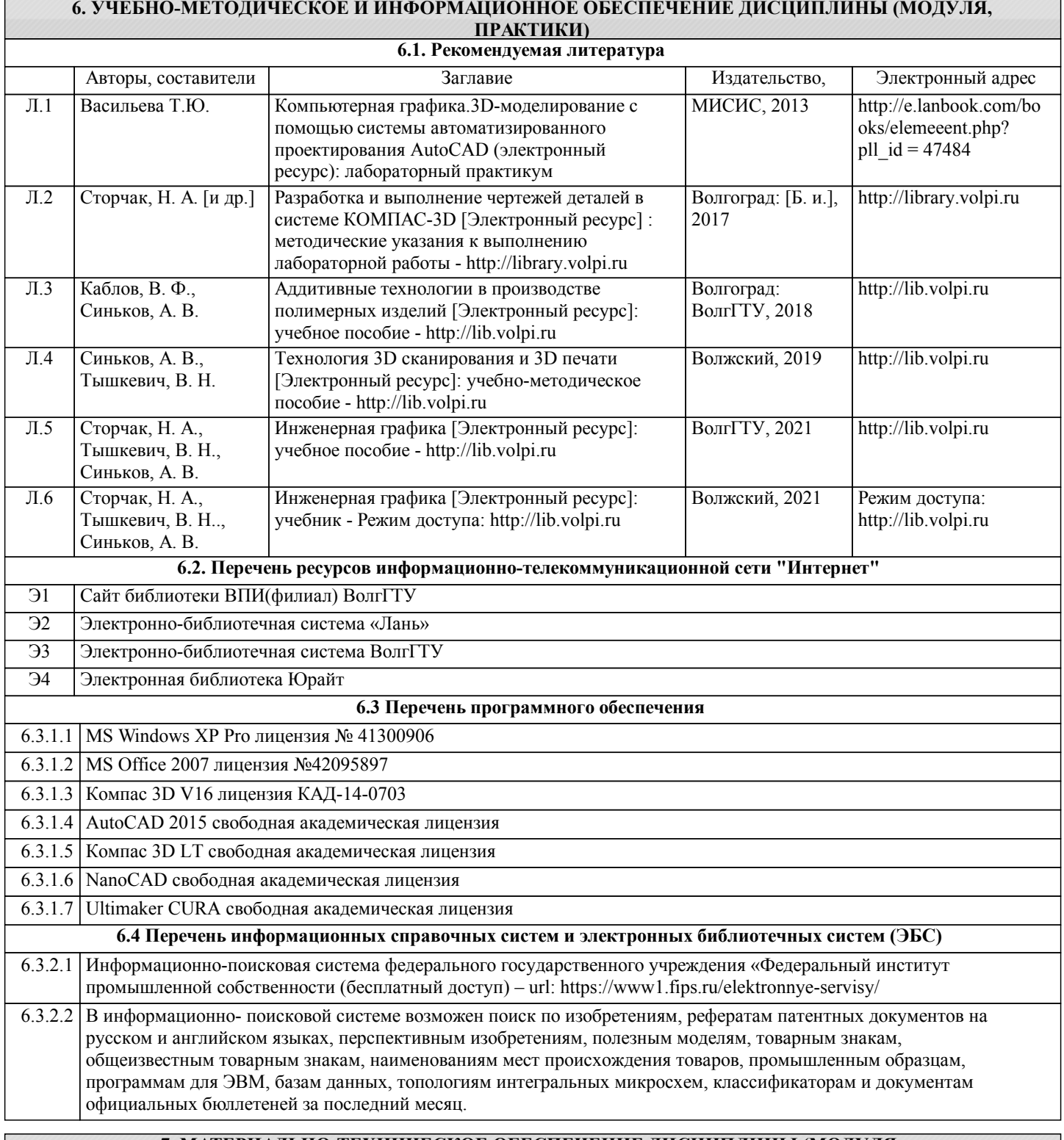

#### **7. МАТЕРИАЛЬНО-ТЕХНИЧЕСКОЕ ОБЕСПЕЧЕНИЕ ДИСЦИПЛИНЫ (МОДУЛЯ, ПРАКТИКИ) /ОБОРУДОВАНИЕ**

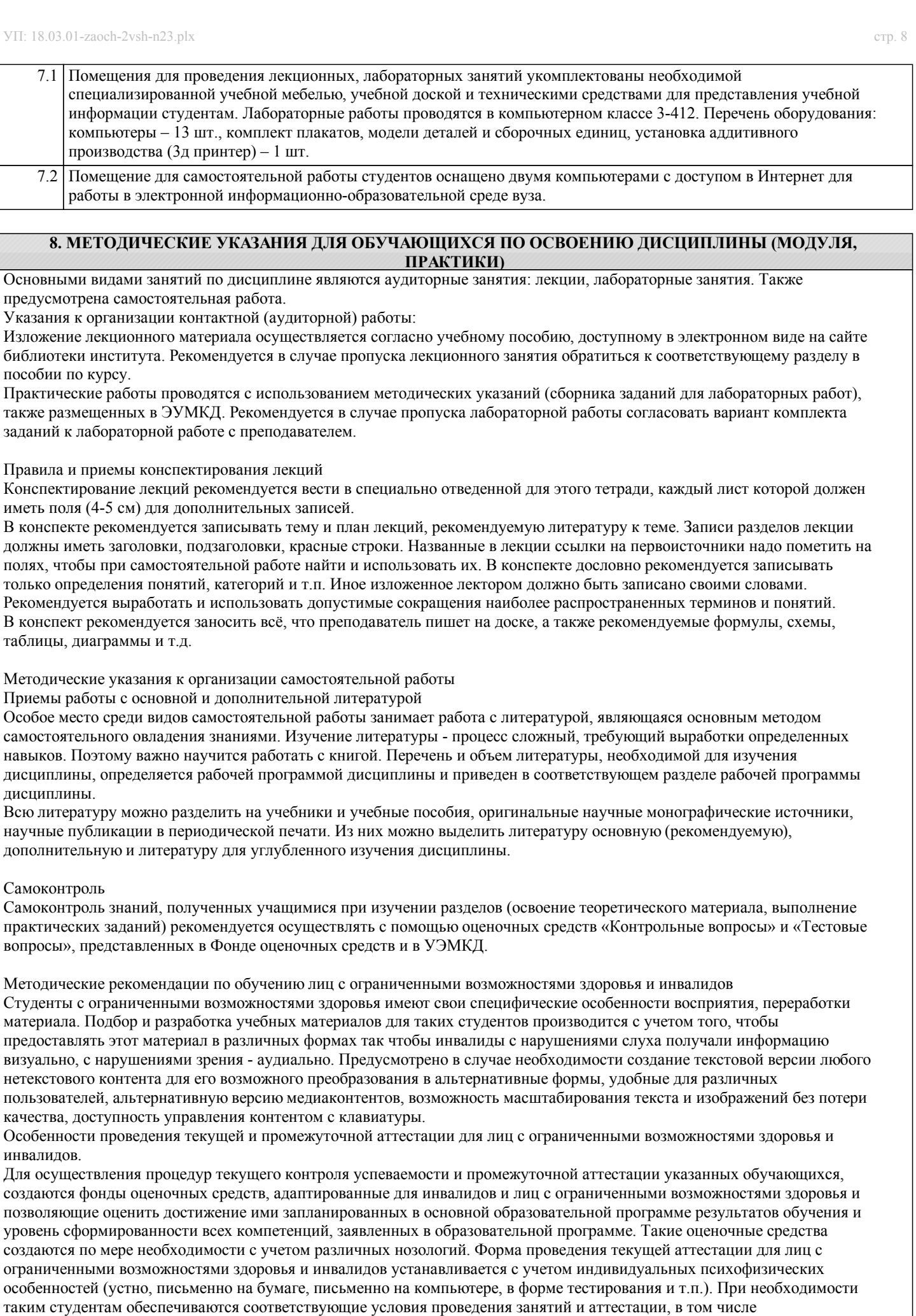

предоставляется дополнительное время для подготовки ответа на зачете или экзамене.